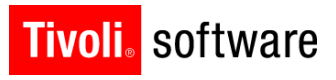

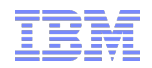

# Maximo Archiving and ITM for Maximo Solution Health

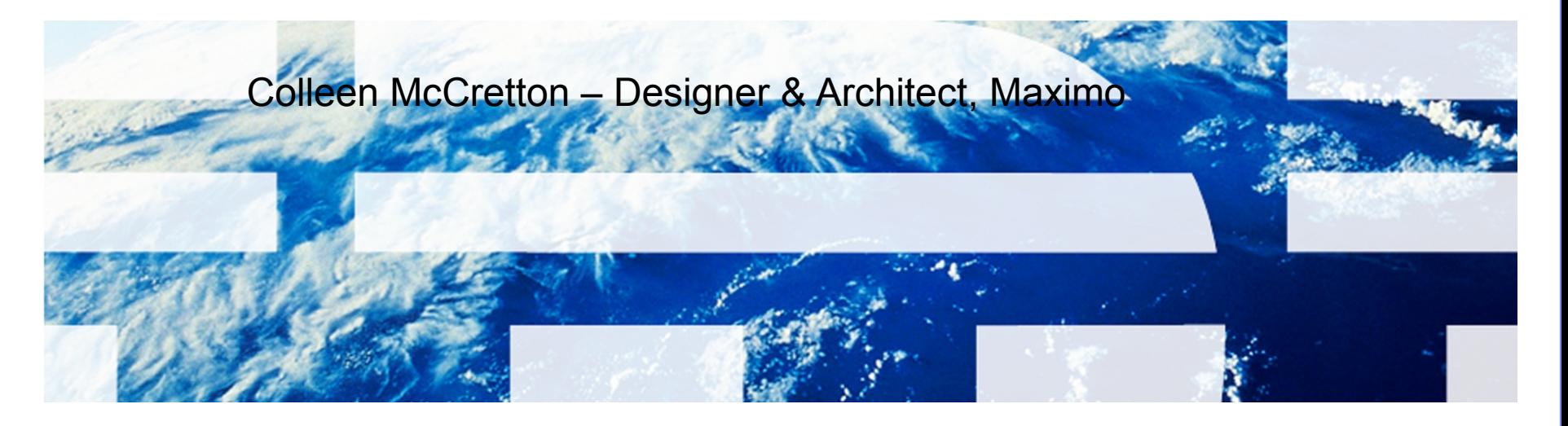

© 2011 IBM Corp.

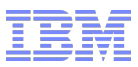

#### **Session Overview**

- Archive Business Need
	- Technology Overview
	- Demo
- **Monitoring business need** 
	- Overview of Maximo/ITM integration
	- Agent Overview
	- System requirements
	- Agent Usage Scenarios
	- Setup and Configuration
- Questions?

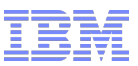

#### Customer Pain Point

**Tivoli**. software

- Production database growth
	- Example, 65000 work orders per month (supply chain development partner); 1 million+ work orders in a year
- Maximo impact:
	- Performance degradation in production
	- Costly hardware upgrades
	- Costly, long running upgrade process
- Customer need:
	- Archive historical data
	- Preserve application performance in production
	- Smoother, faster upgrade to newer product release

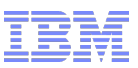

## Archiving needs

**Tivoli**. software

- Customer feedback, Maximo Advisory Council round tables
- Offline storage of application data
	- Data that is currently historical and does not change
	- Data usually deleted from source tables
- Application data context should be preserved
	- Complete business object data
- Application data should remain available for reporting/auditing
	- Offline storage should behave as data source
- **Benefit** 
	- Production environment runs optimally
	- Faster upgrades
	- Hardware costs reduced

#### **Tivoli** software

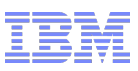

#### IBM Optim™

- **Selected Optim to enable Maximo archiving** 
	- IBM acquired Princeton Softech in 2007
	- Part of Information Management brand
	- Optim is key data growth solution from Princeton Softech
		- Best of Breed: Competitors include Applimation, HP-OuterBay, Solix, Compuware
	- Optim offers archiving solutions for packaged applications
		- Oracle E-Business
		- PeopleSoft
		- Siebel
		- JD Edwards
	- Current IBM Optim release 7.x
		- Mature product line

#### **Tivoli** software

#### Optim Data Growth Solution: Archiving

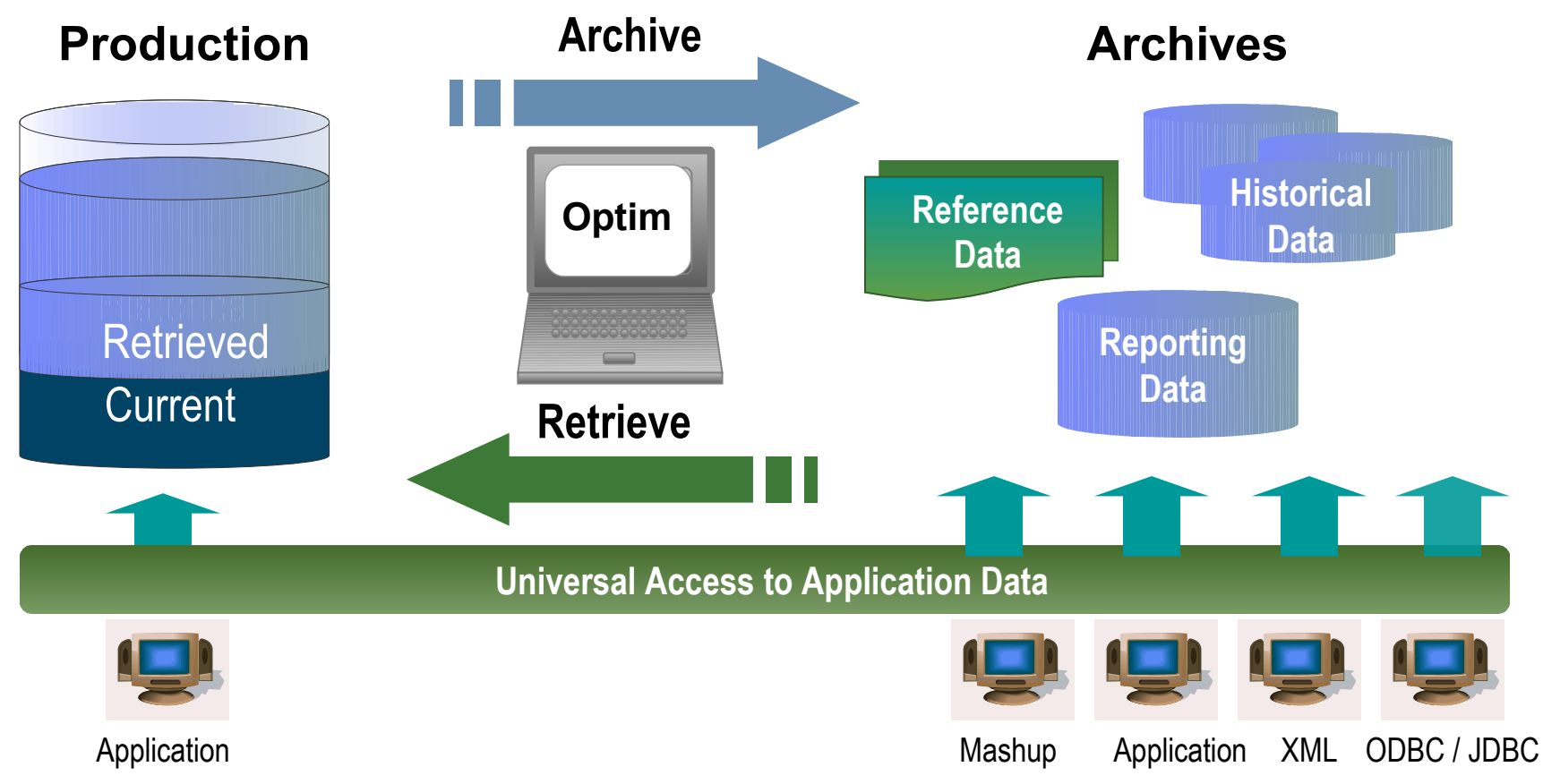

- Complete Business Object provides historical reference snapshot of business activity
- Storage device independence reduces storage costs
- **IMMUTABLE FILE format enables data retention compliance**

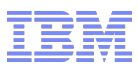

#### Enterprise Environments

#### **IBM Integrated Data Management**

Database Design, Developm ent & Adm inistration, Data G row th, Data Privacy, Test Data M anagem ent, Application Upgrades & Retirem ents, Data Retention & E-D iscovery

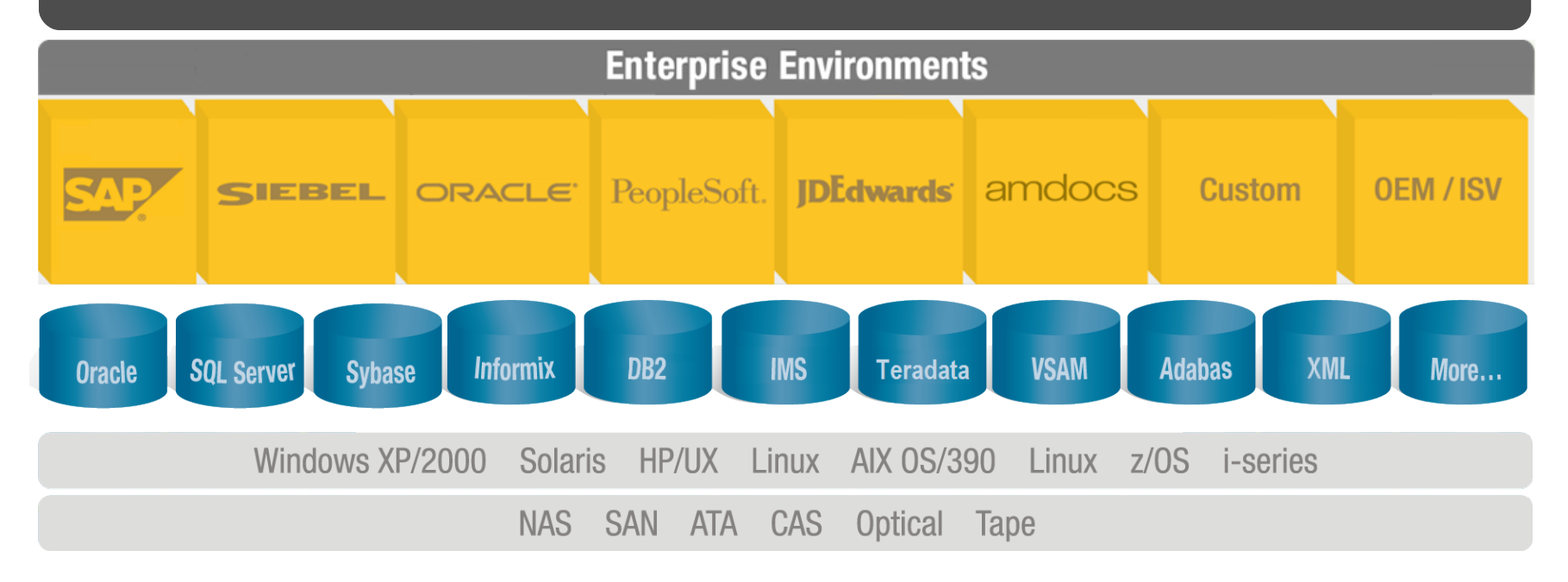

#### **Tivoli**. software

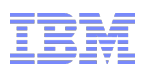

#### Archive the Right Set of Data Referential Integrity – the Complete Business Object

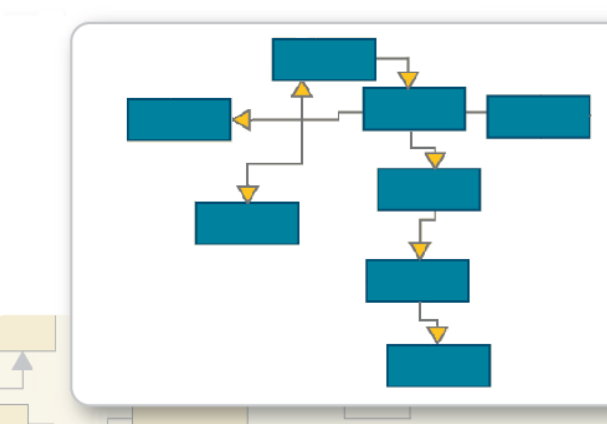

- Represents application data record payment, invoice, customer
	- Referentially-intact subset of data across related tables and applications; includes metadata
- Provides "historical reference snapshot" of business activity

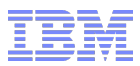

#### Extract, Store and Restore

- **Extract**: Identify and extract business objects across multiple related applications, databases and platforms
- **Store**: Store immutable business objects independent of infrastructure – any hardware device or platform
- **Restore:** Restore business objects to any other database or application for reporting or native application access. Choose precisely which items to restore – a single transaction record, a year's worth of data, or any other range or parameter you specify.

#### **Tivoli**. software

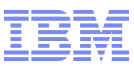

### Extract, Store and Restore Store in Any Environment

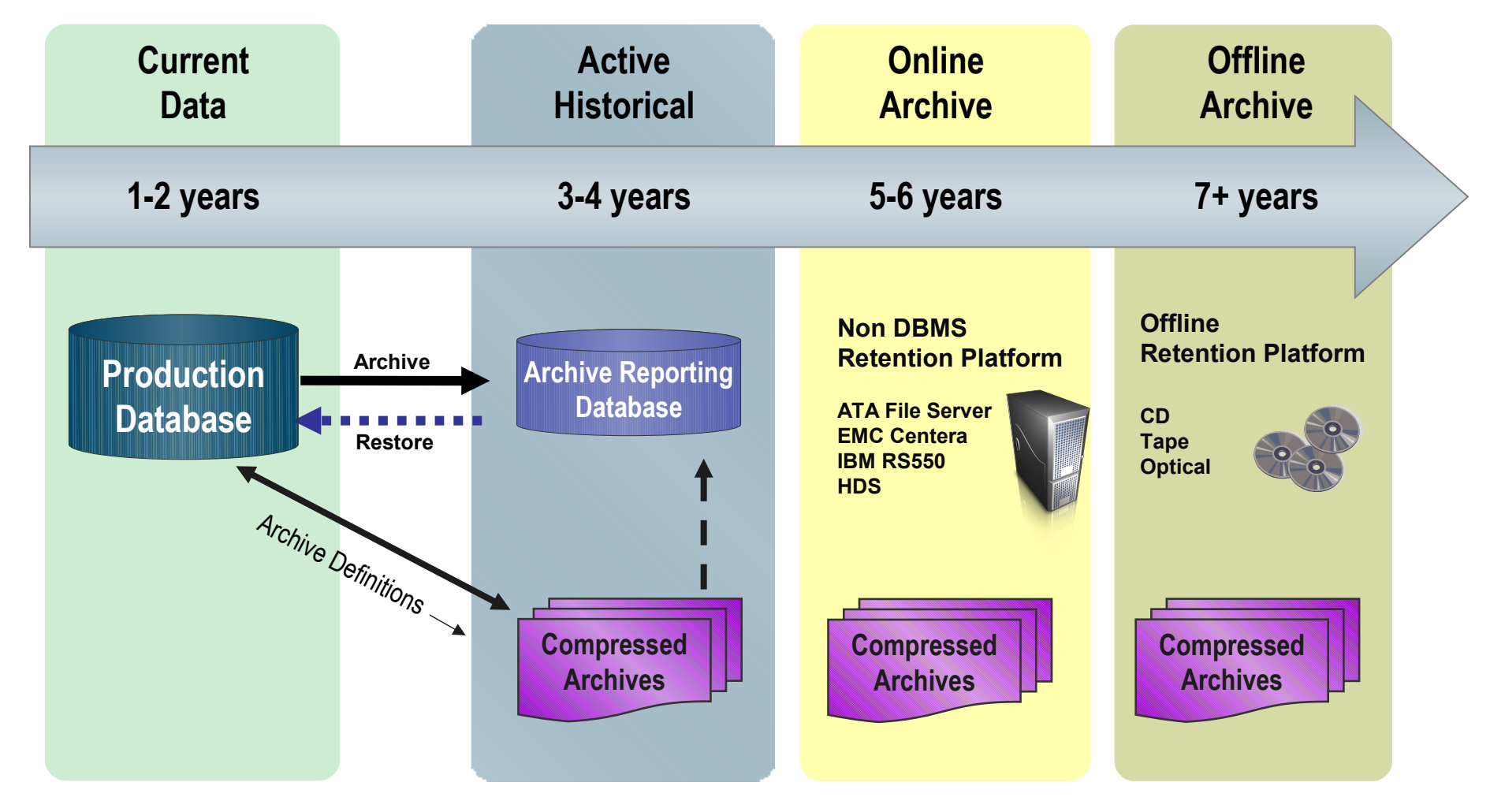

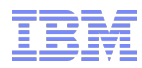

#### Universal Access

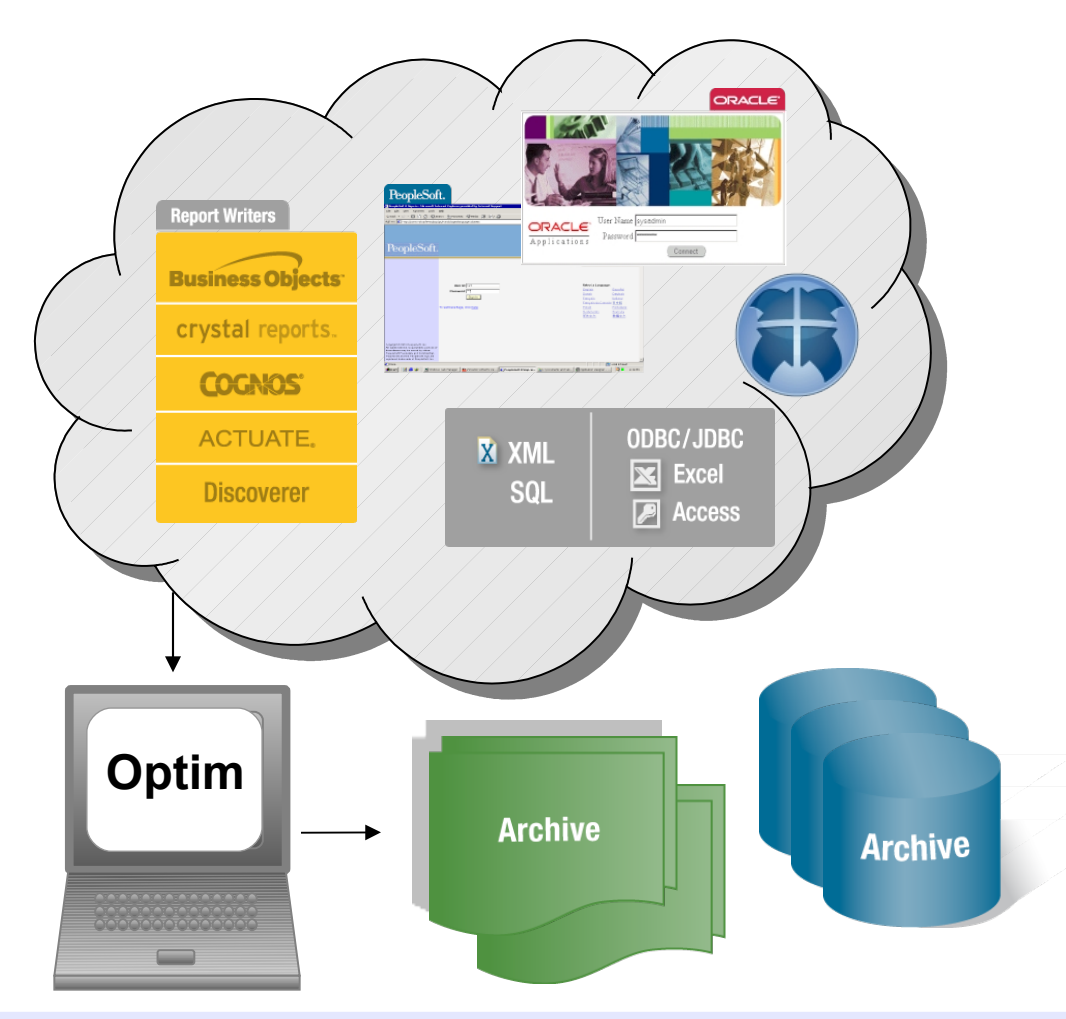

- Native application access
	- Familiar screens and processes
- **-** Application independent access
	- Industry standard methods: SQL, ODBC/JDBC, XML
	- IBM Mashups
	- Portals
	- Report writers: Crystal Reports, Cognos, Business Objects, Discoverer, Actuate
	- Desktop formats: Excel, CSV, MS Access
	- Database formats

#### *Access Any Record, Anytime, Anywhere!*

#### **Tivoli** software

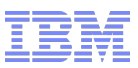

#### Optim for Maximo

- **Enabling Maximo archiving capability with Optim**
- Out of the box archive access definitions (policies)
	- Policies can be changed to fit requirement
	- New policies can be created
	- Configuration no coding
- Versions
	- $6.2x$
	- 7.1.x
	- 7.5 (leverages the integration framework to extend policies)
- Targeting high-growth applications:
	- Work Orders
	- Workflow Transactions
	- POs
	- PRs
	- **Invoices**
	- Assets
	- SR Tickets (7.x EAM only)
- No Maximo code Adapter is for Optim to connect to a Maximo database
- Connects directly to the database is not aware of Maximo business objects

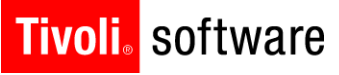

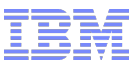

#### Typical Customer Data

Customer's High Vid Allinois<br>Customer's High Vid Allinois **Manuarum** Maximo **Standard** Access Definitions

Custom Tables and Industry Solutions

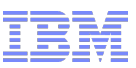

#### Archive Implementation

- **Import Archive Definitions into Optim**
- Copy definitions to make customizations
	- Modify selection criteria
	- Add tables to access definitions
	- Add relationships
- **Schedule archive process**
- **Update restore process to restore archive files created**

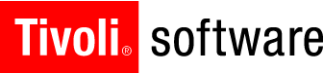

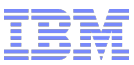

## **Demonstration**

#### **Tivoli** software

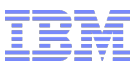

#### Access Definition

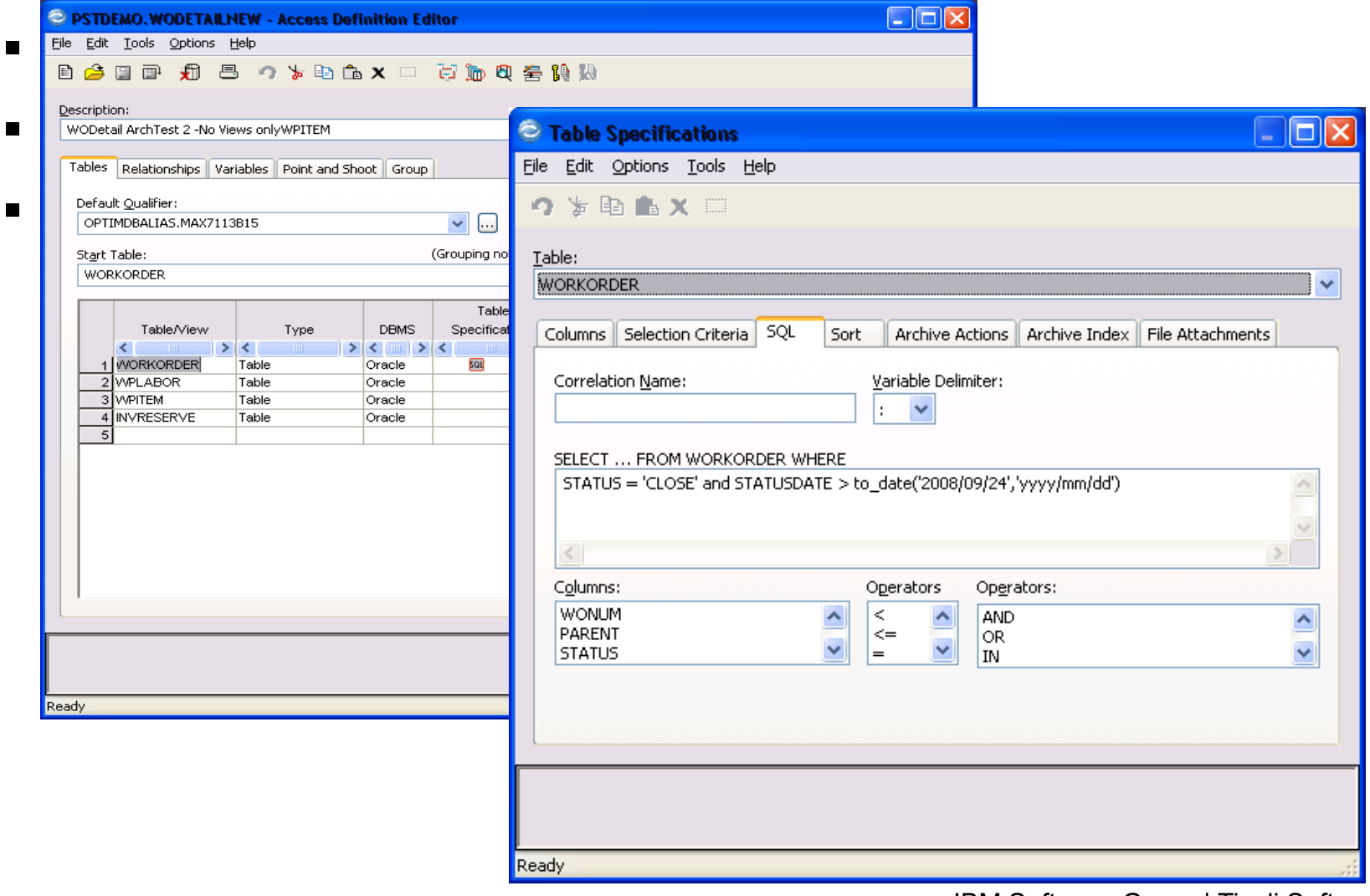

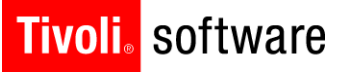

## Archive-Purge

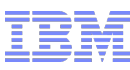

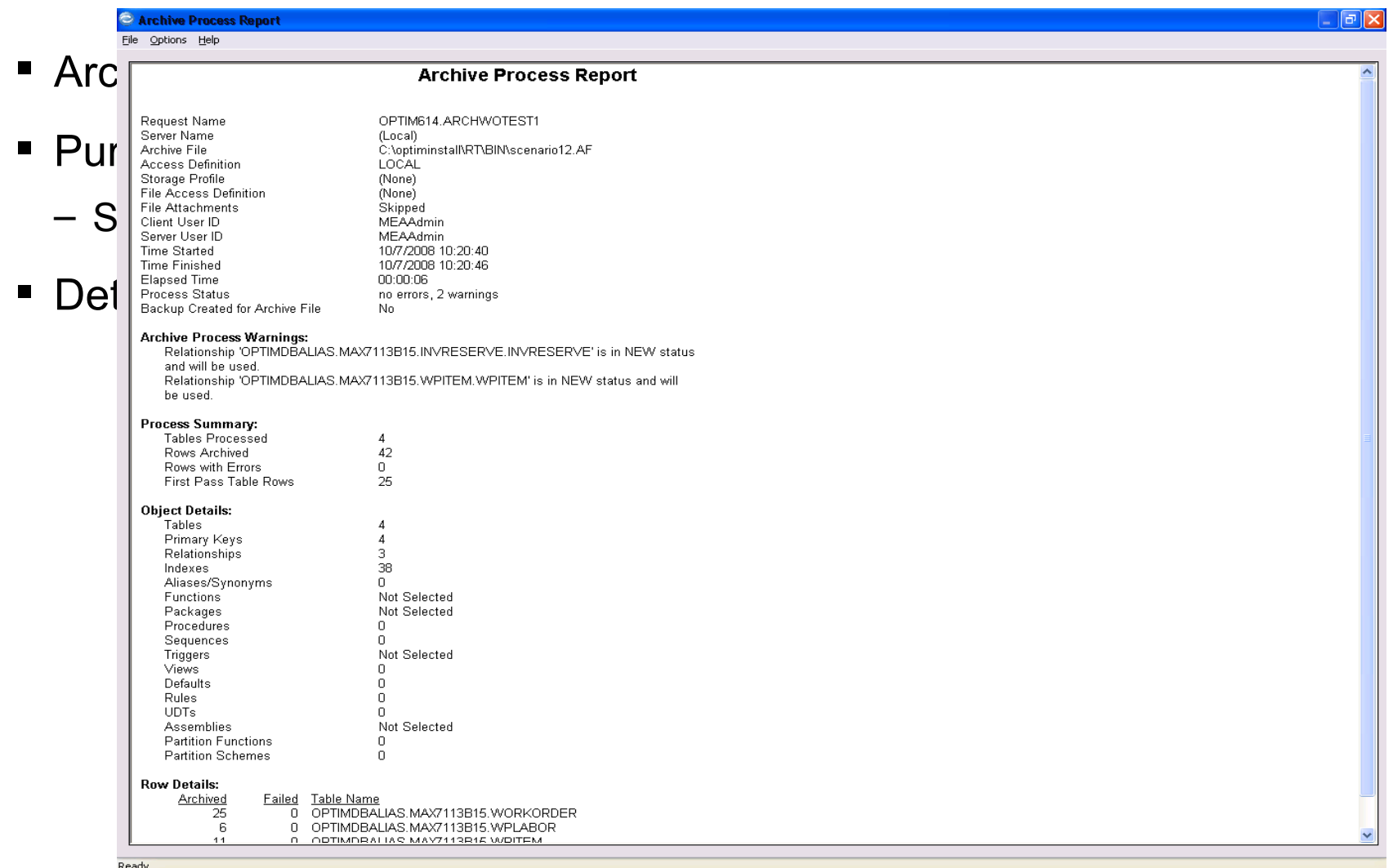

#### Tivoli. software

## Restore

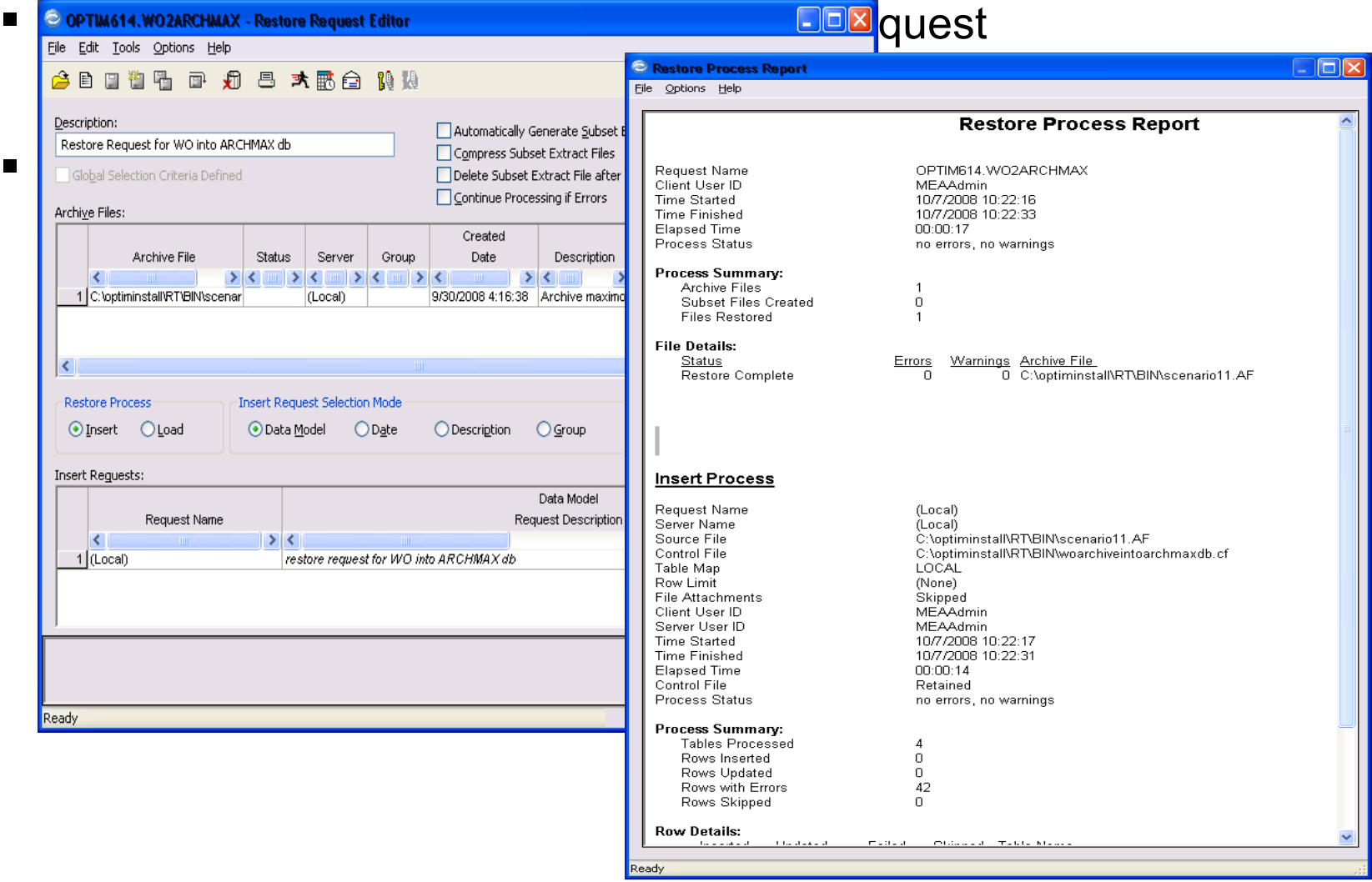

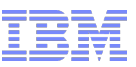

#### **Tivoli** software

#### Optim for Maximo time-frame

- Available today – Version 6.2, 7.1 and 7.5
- Offered as an add-on
- Two Packages
	- Maximo Archiving with Optim Data Growth Solution
		- IBM Optim Data Growth Solution
		- Maximo access definitions
		- Instructions to configure Optim for Maximo usage
	- Maximo Archiving for Optim Data Growth Solution
		- Maximo access definitions
		- Instructions to configure Optim for Maximo usage

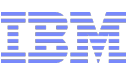

#### **Using ITM to Manage Maximo Solution Health**

- **Overview of Maximo/ITM integration**
- Agent Overview
- **System requirements**
- Agent Usage Scenarios
- Setup and Configuration

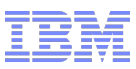

## Maximo Technology Architecture

- Web-based n-tier architecture
	- Leverages the latest Internet standards and technologies
		- Web services
		- HTTP(S)
		- J2EE
		- HTML
		- XML
- Highly Scalable Architecture
	- Horizontal and vertical scaling
	- Clustering, load-balancing and failover support
	- Scales from small, single-site deployments to large, multi-site global deployments
	- Offers performance and resiliency

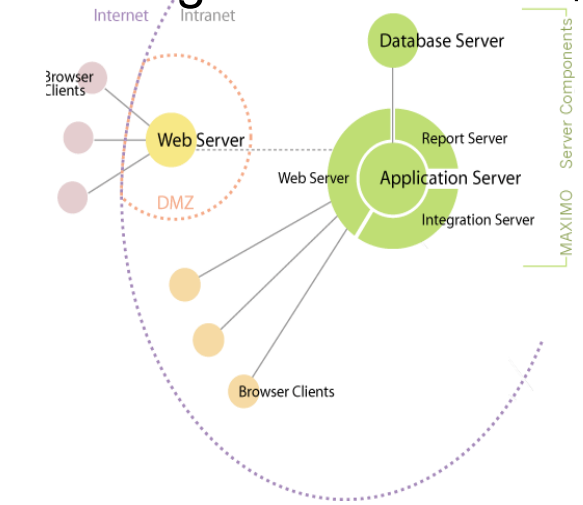

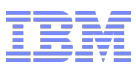

## Customer Environment

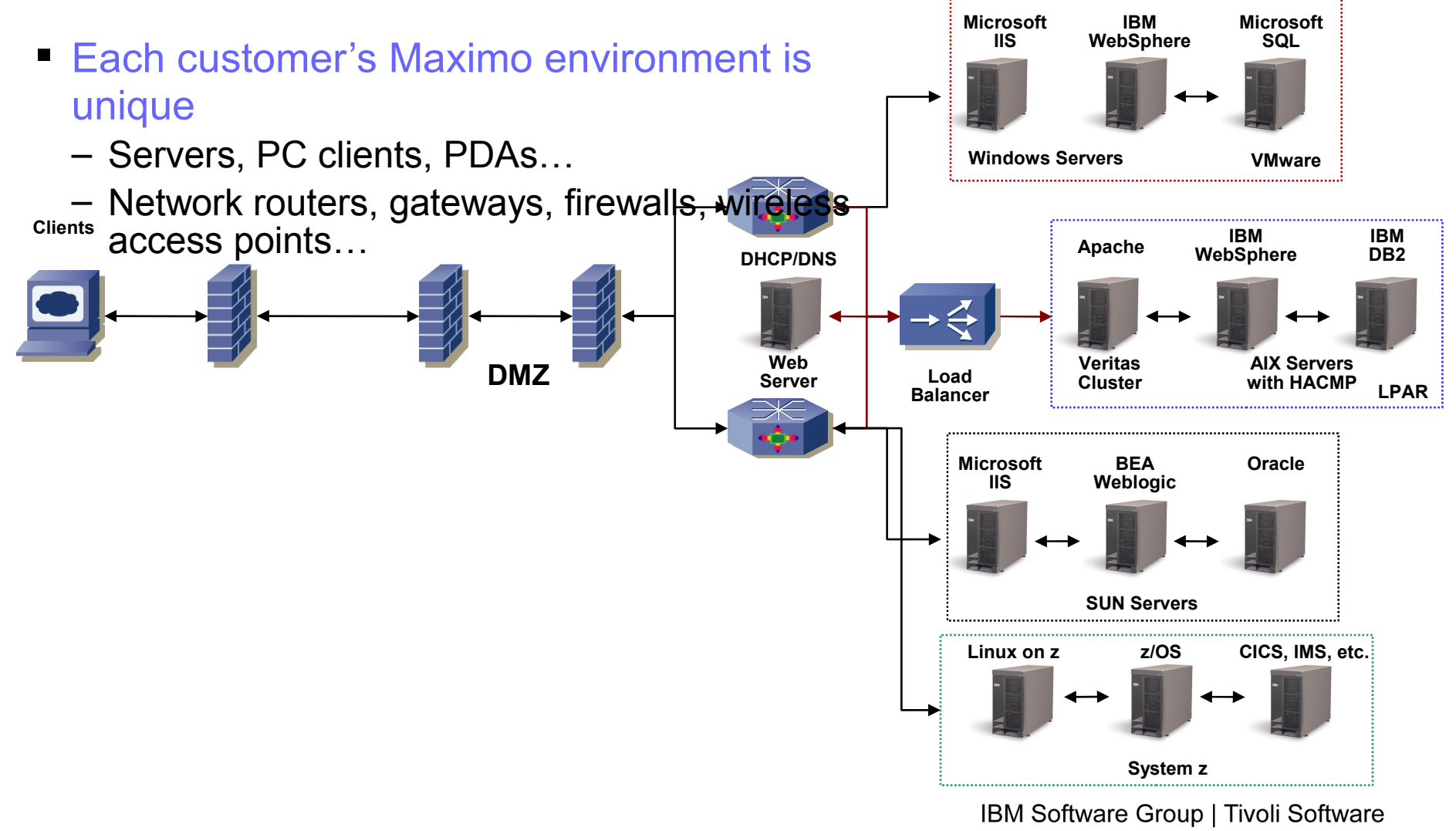

© 2011 IBM Corp.

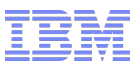

## Is it Maximo?

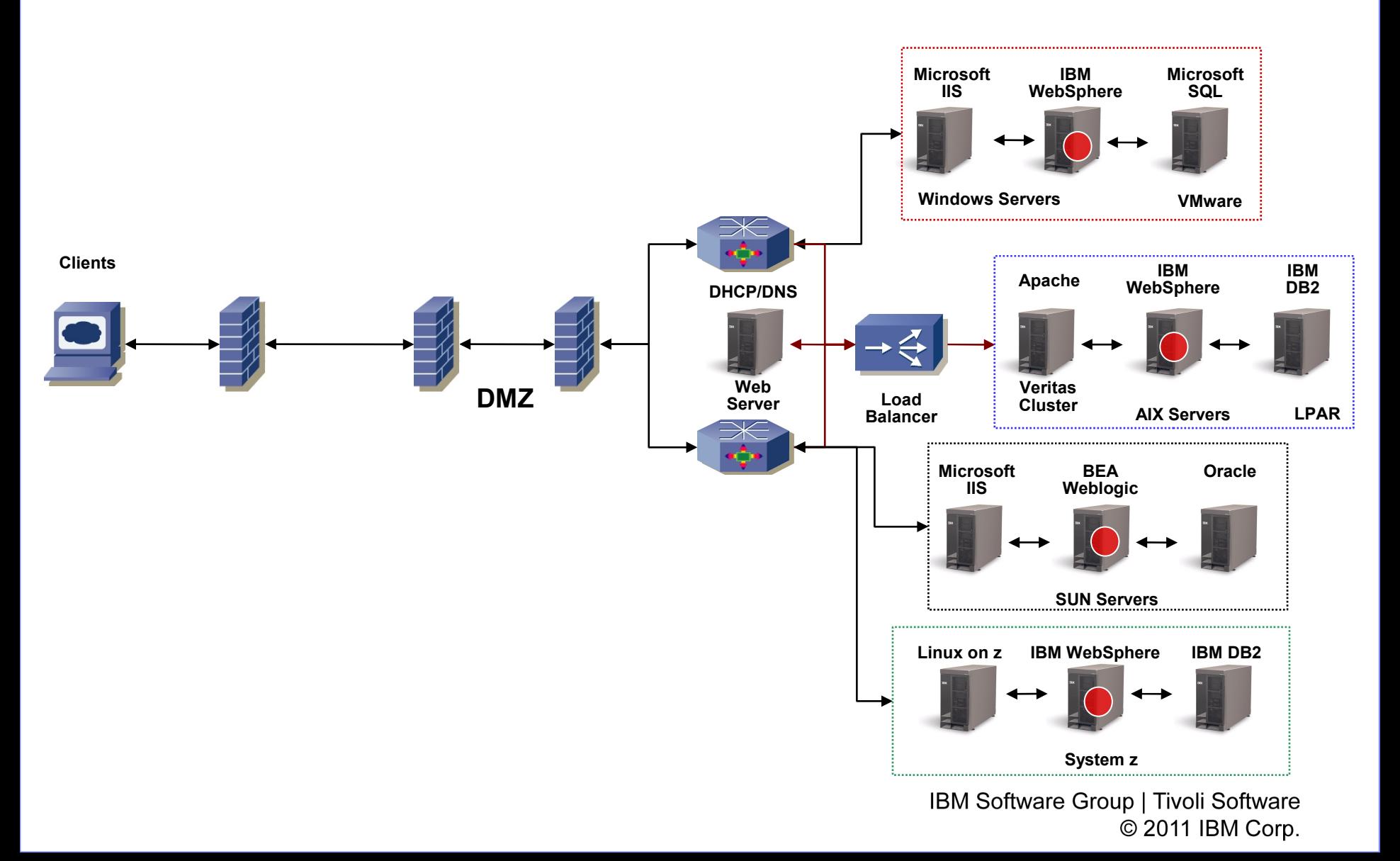

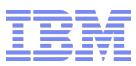

## Is it the Application Server?

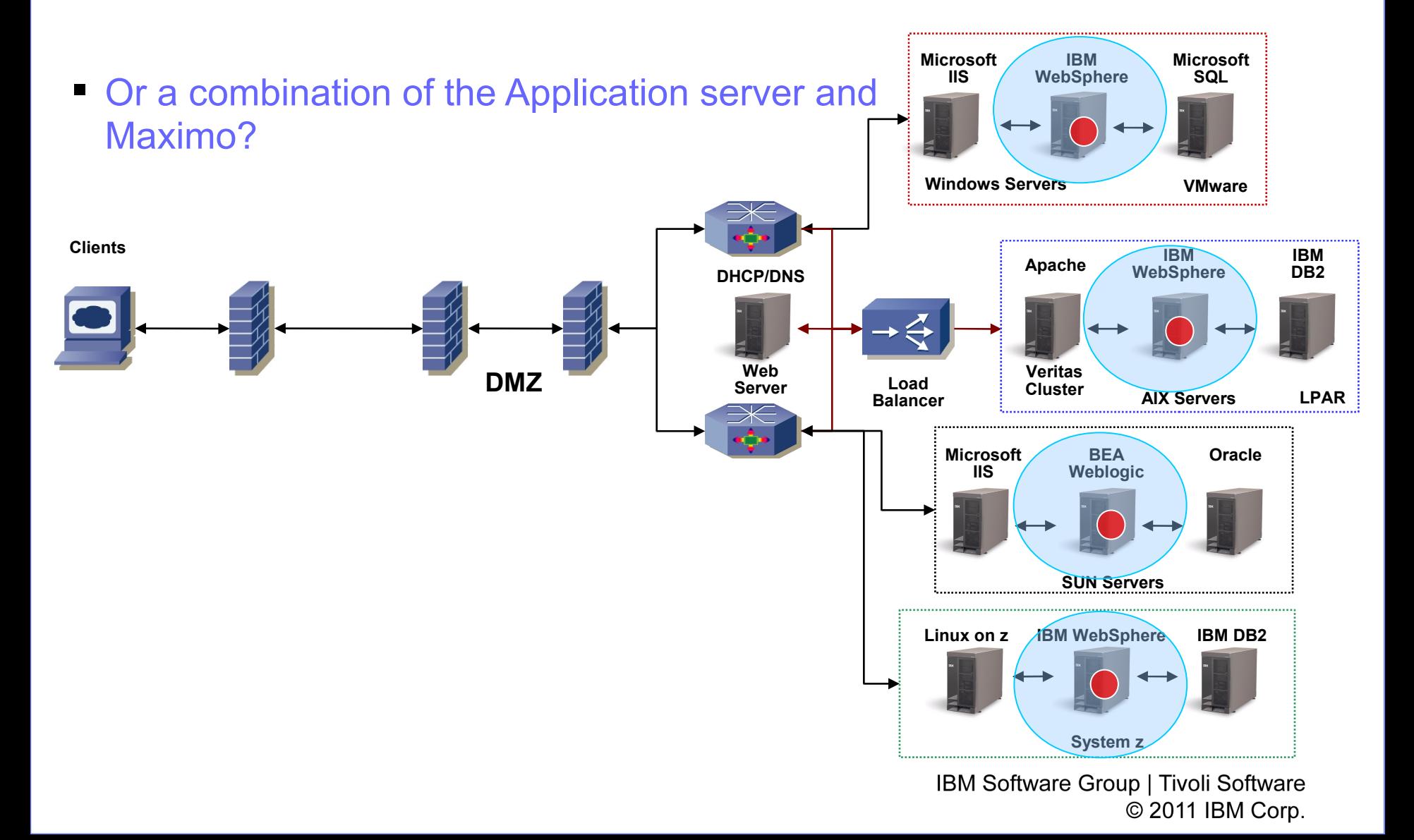

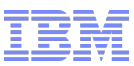

#### Is it the Database Server?

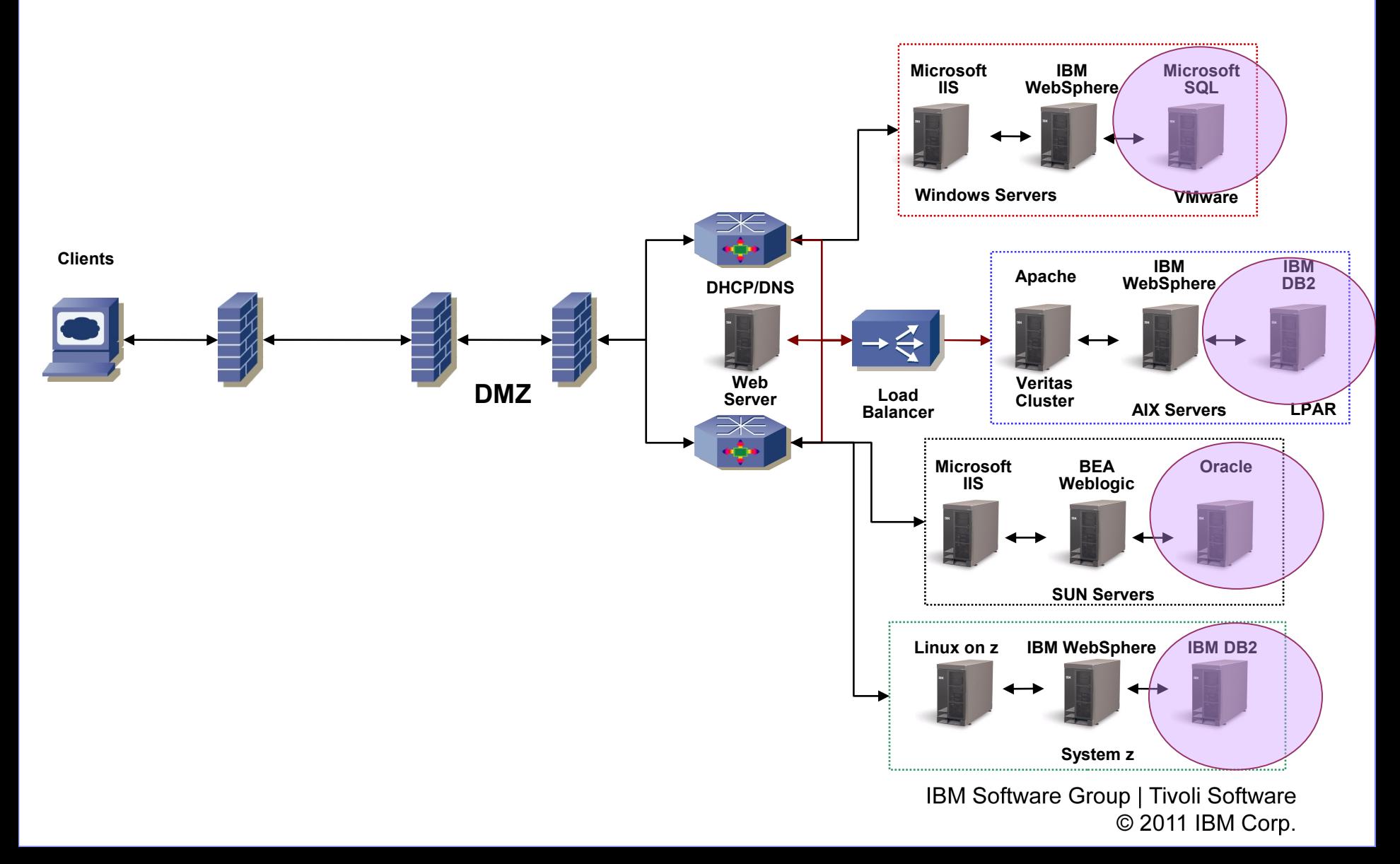

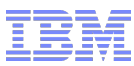

## Or something else?

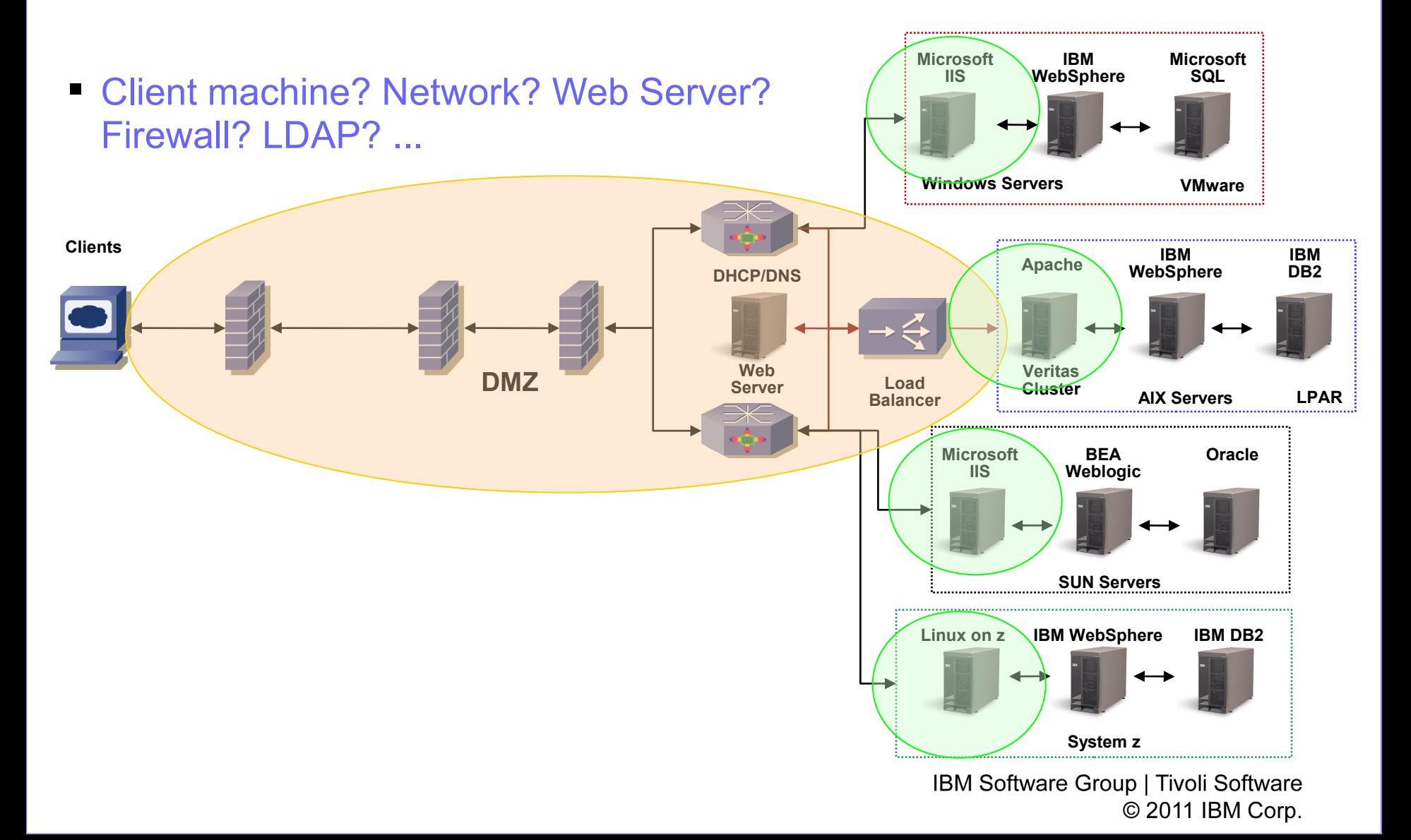

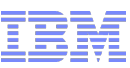

## Maximo Agent

- **Metrics monitored** 
	- System Information
	- User Sessions

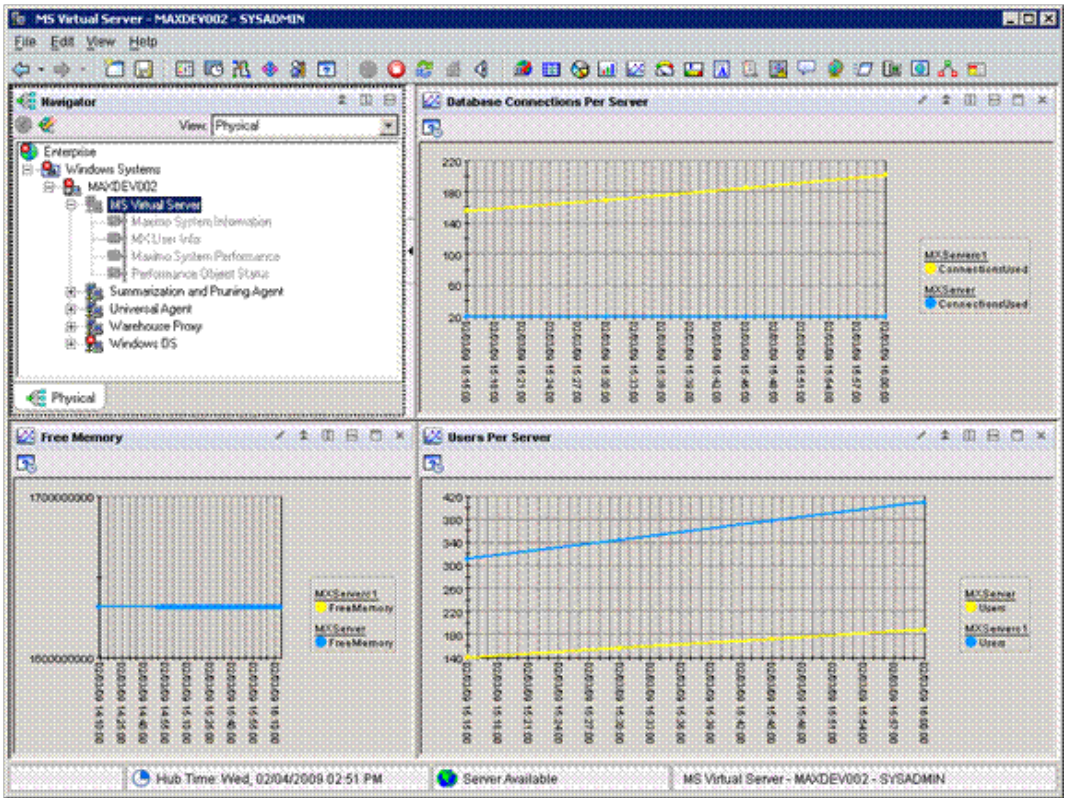

#### **Tivoli**. software

## Maximo Agent System Information

- Metrics monitored
	- Server Information
	- Installed Applications
	- License
		- Licensed products list
		- Type of license
	- Installed Products
		- Installed products list
		- Version information
	- Cron Tasks
		- Cron tasks list
		- Active cron tasks

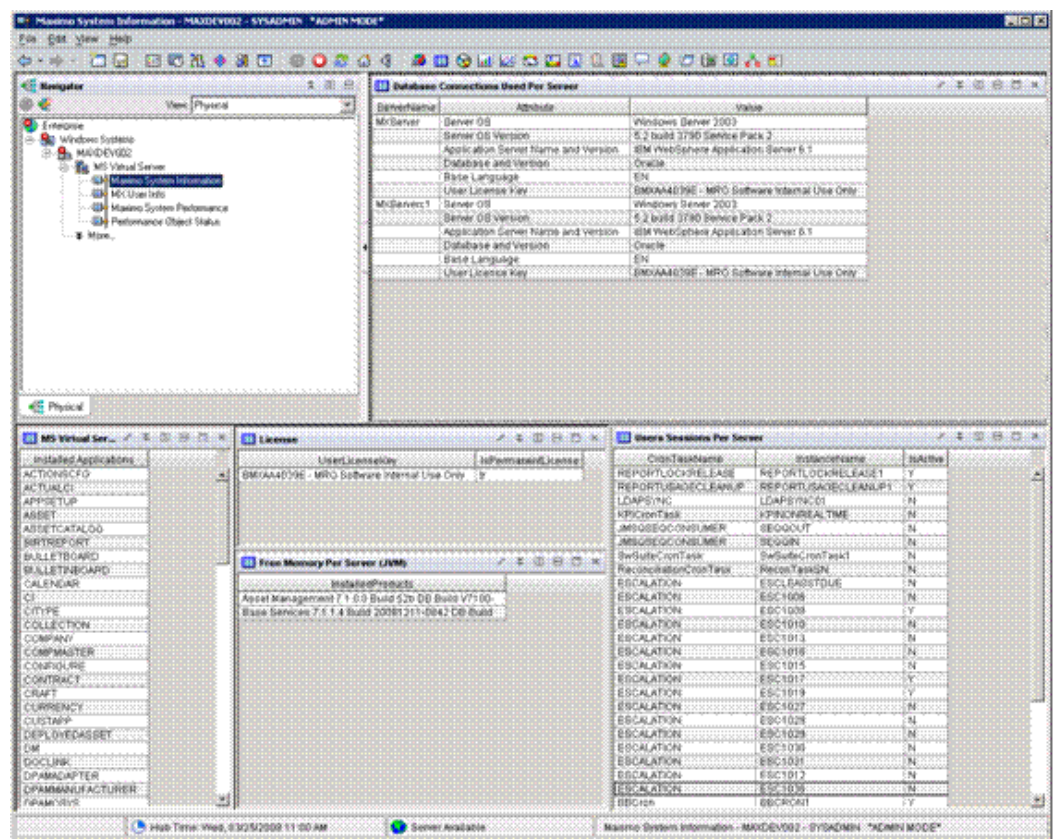

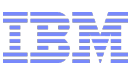

## Maximo Agent User Node

- Metrics monitored
	- Current number of users vs recommended number
		- Yellow bars = number of users
		- Red background = threshold per server

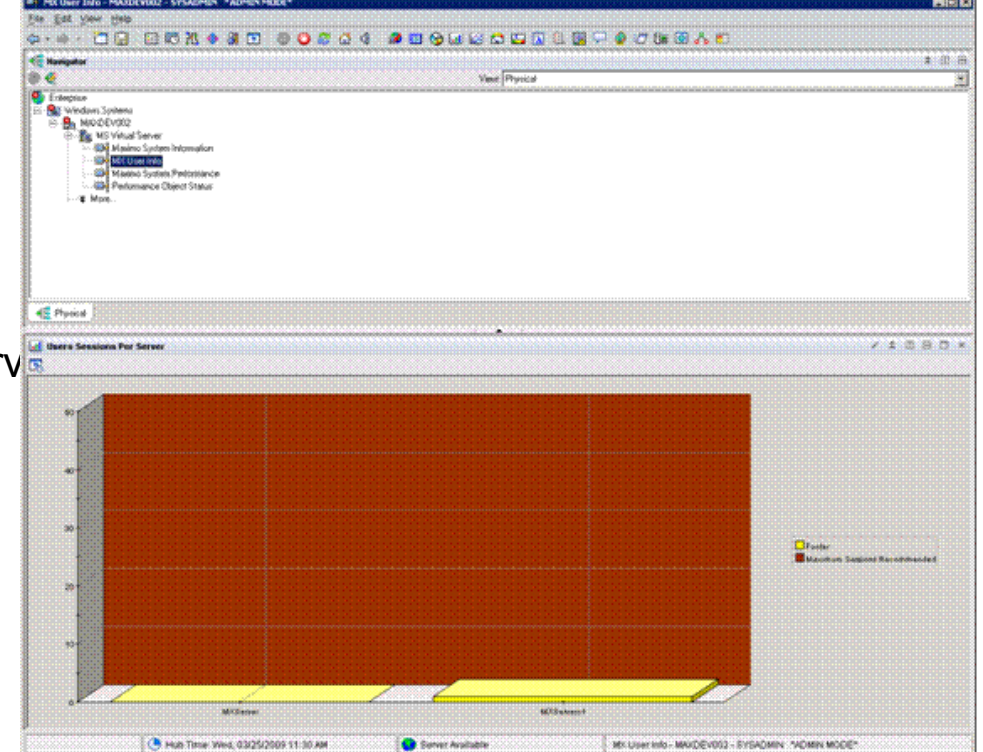

#### **Tivoli**. software

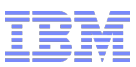

## Maximo Agent System Performance Node

- **Metrics monitored** 
	- Memory statistics for each server
	- MBO Count
		- Name of each MBO
		- Number of instances
	- JVM Runtime properties
		- JVM information
		- **Version**
		- **Uptime**

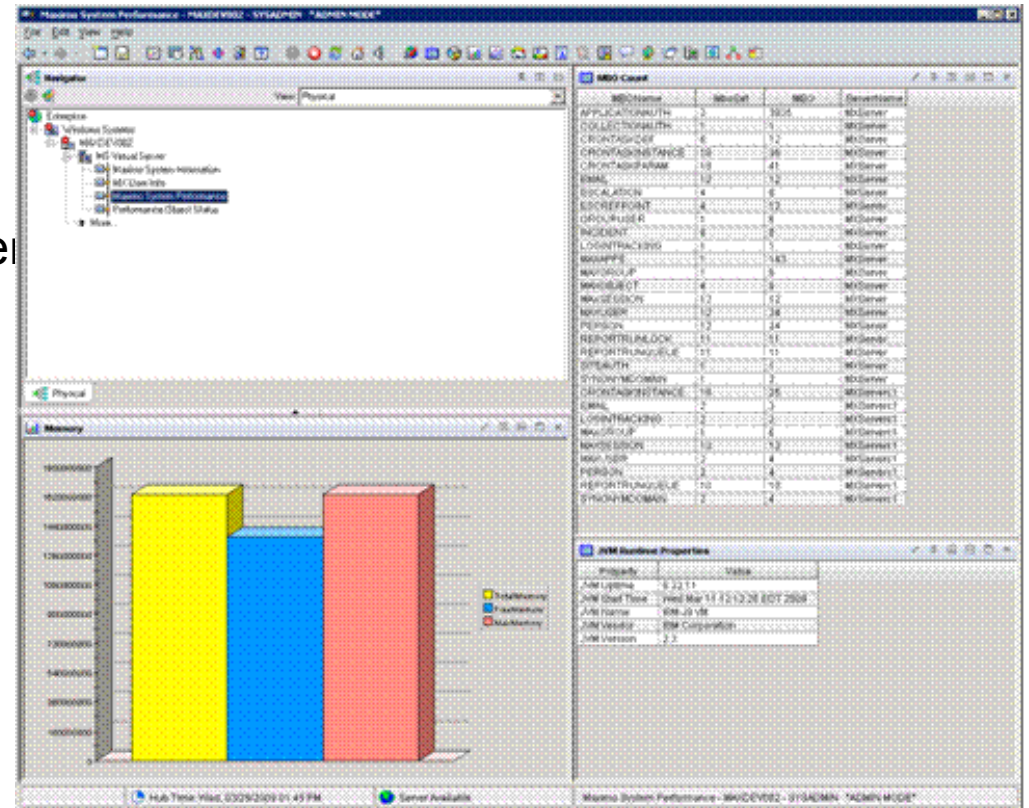

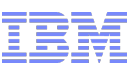

## J2EE Application Performance Diagnosis

- Monitor high-level application health status
	- Tier by tier analysis
	- Correlation to remote EJB containers
- Identify J2EE/J2SE performance problems
	- Slow or Hung requests
	- Intermittent application slow downs
- Monitor essential application resources
	- Throughput
	- Heap Usage
	- CPU usage
	- Garbage Collection
- Real time deep dive diagnosis
	- Display all in-flight requests, as well as details for a single request
	- Memory leak analysis
	- Method and stack "traces" to display the detailed execution flow of a request
	- Lock Contention Analysis on serialized methods

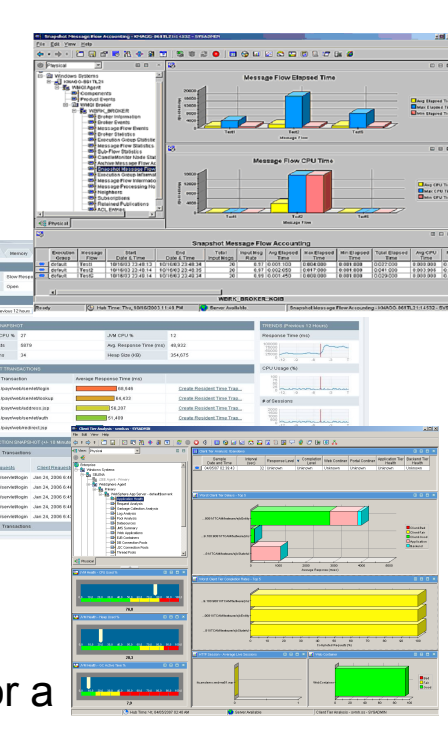

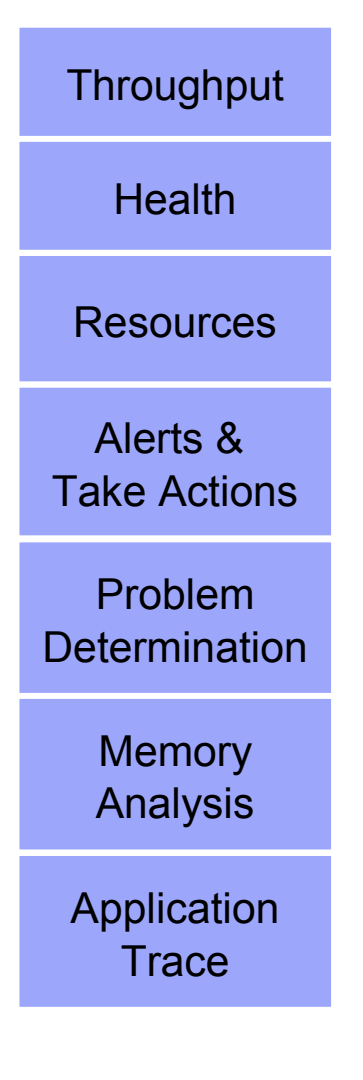

#### Maximo Monitoring Agent Prerequisites

#### ■ IBM Tivoli Monitoring (ITM)

- Version 6.2.1 or higher
	- Tivoli Enterprise Monitoring Server (TEMS)
	- Tivoli Enterprise Portal (TEP)
	- Tivoli Enterprise Monitoring Agents (OS Agent)
	- Tivoli Data Warehouse
	- Tivoli Enterprise Portal Server (TEPS)
- Supported OS Platforms
	- Currently Windows only
	- Maximo on all supported platforms
- Available in Maximo 7.5
	- Can download only this portion don't need to upgrade to use it
	- Bundle consisting of:
		- Tivoli ITM console, framework and data warehouse
			- o OS agents
			- o Database agents
			- o J2EE or WAS agents
		- Maximo agent supports versions 6.2.5 or 7.1.1.6 and higher
	- Licensed for use to monitor Maximo environment only
	- No additional charge for entitled customers
	- Also available as a 'Feature Pack' on Fix Central for version 6.2

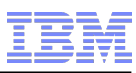

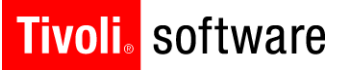

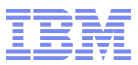

# Agent Usage Scenarios

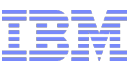

#### **Tivoli**. software

#### Poor performance scenario #1

- Users are complaining WorkOrder App is slow
- Though there are only 6 user sessions there are over 5,000 instances of the WORKORDER object
- Resolution provide this information with your PMR for guidance on app server tuning (garbage collection) or development

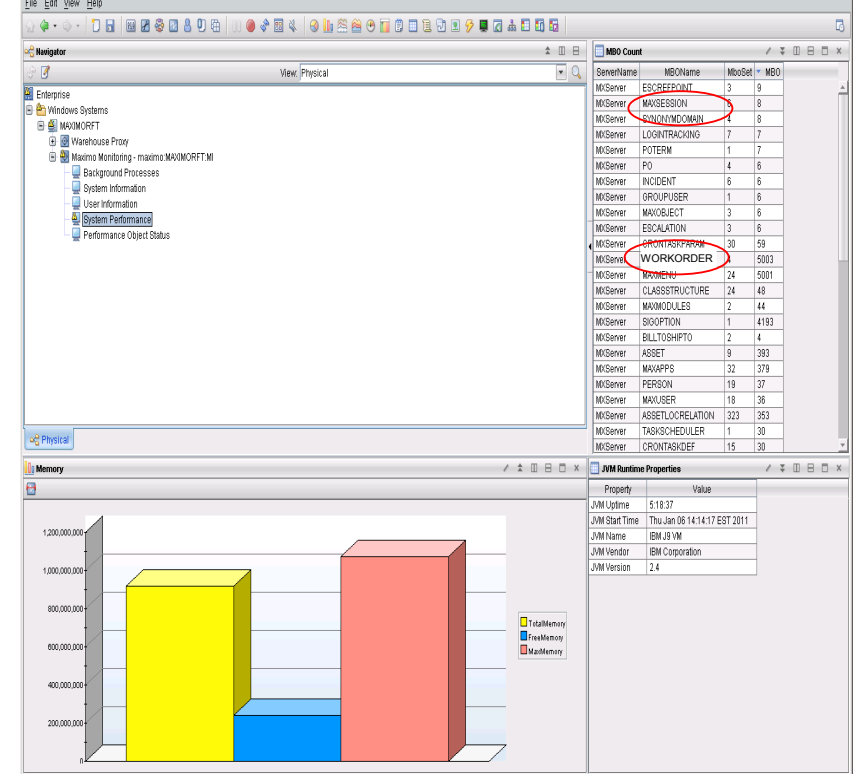

#### **Tivoli**. software

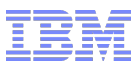

## Situation and Expert Advice

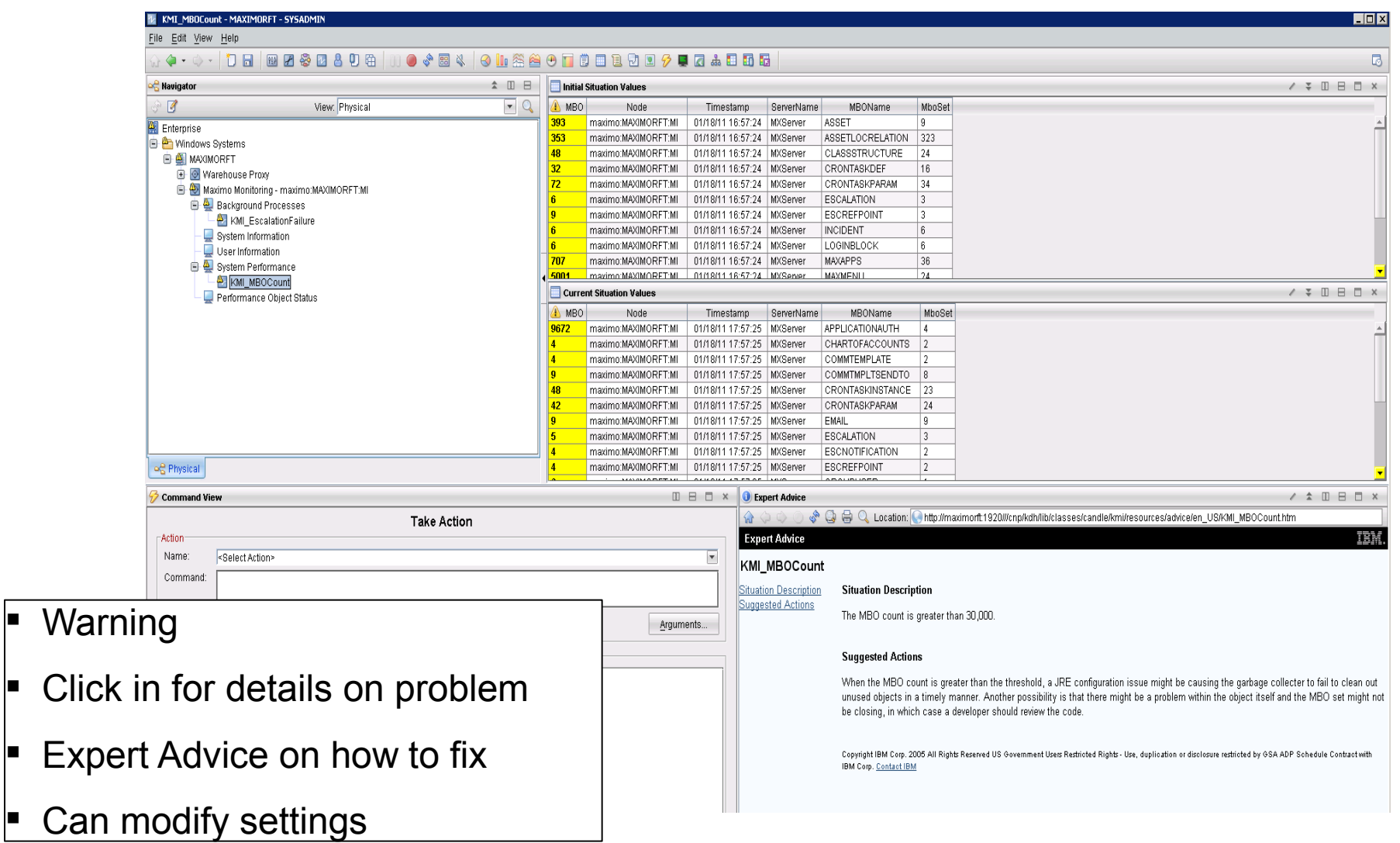

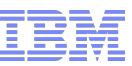

#### Poor performance scenario #2

- **System has 100 users** logged on from 9 to 5
- There are 200 cron tasks configured to run every 60 seconds 24 hours a day
- Resolution Look at your cron task scheduling and see what modifications may be possible

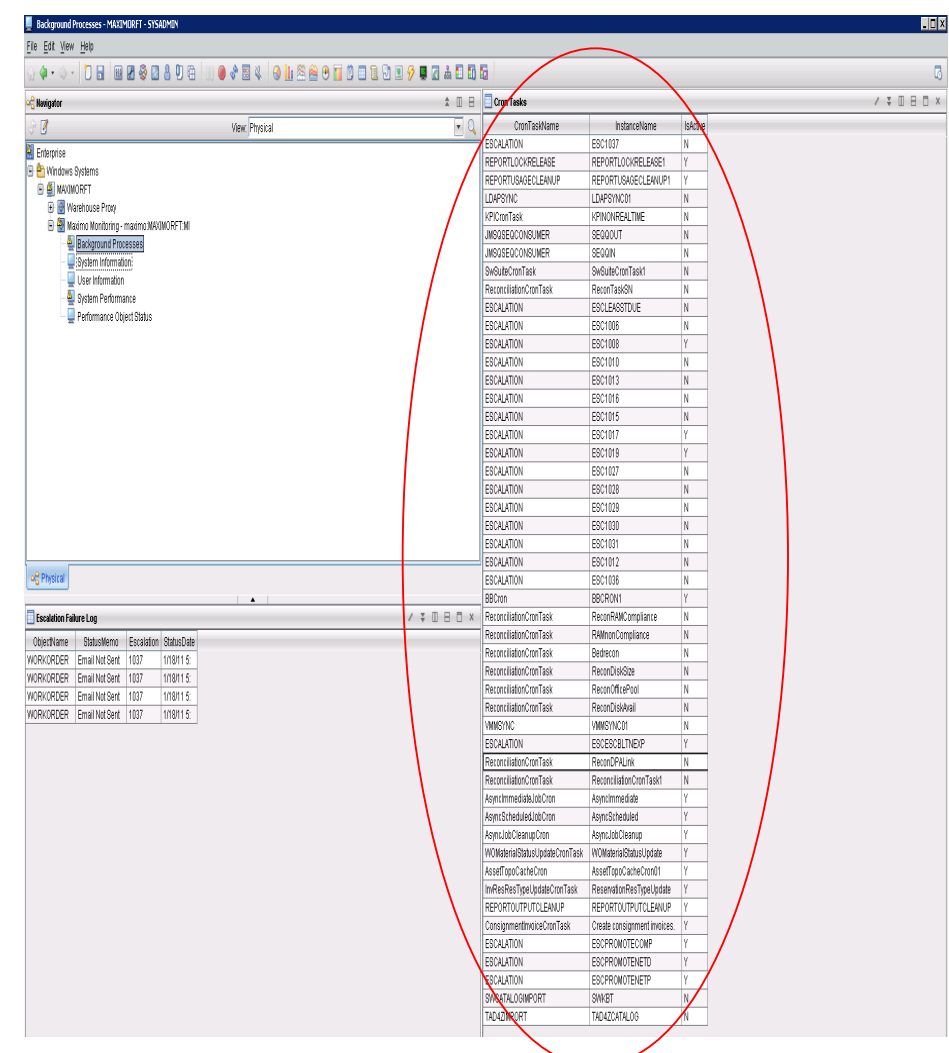

#### **Tivoli** software

## Applications are not showing up

- **System Information node shows** 
	- all products licensed
	- all applications enabled
- Resolution Verify the applications and re-install license packs, if necessary.

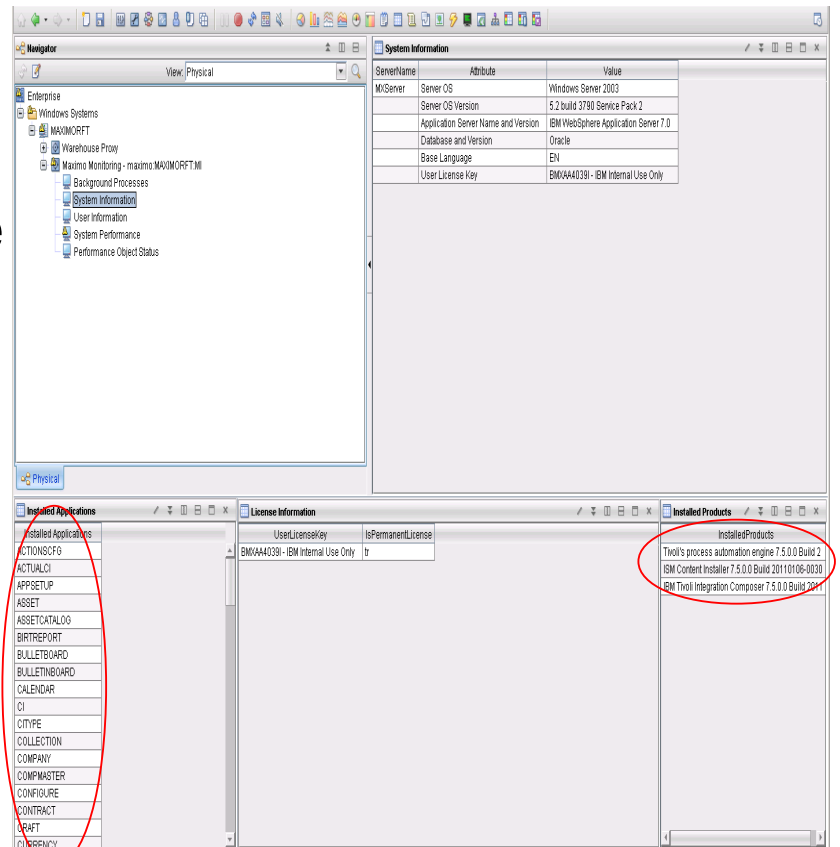

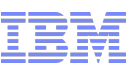

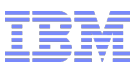

## Escalations not firing as expected

- **Background Process node** shows escalation failures and reason codes
- Resolution Review the logs and re-configure the escalation or provide them to support with your PMR.

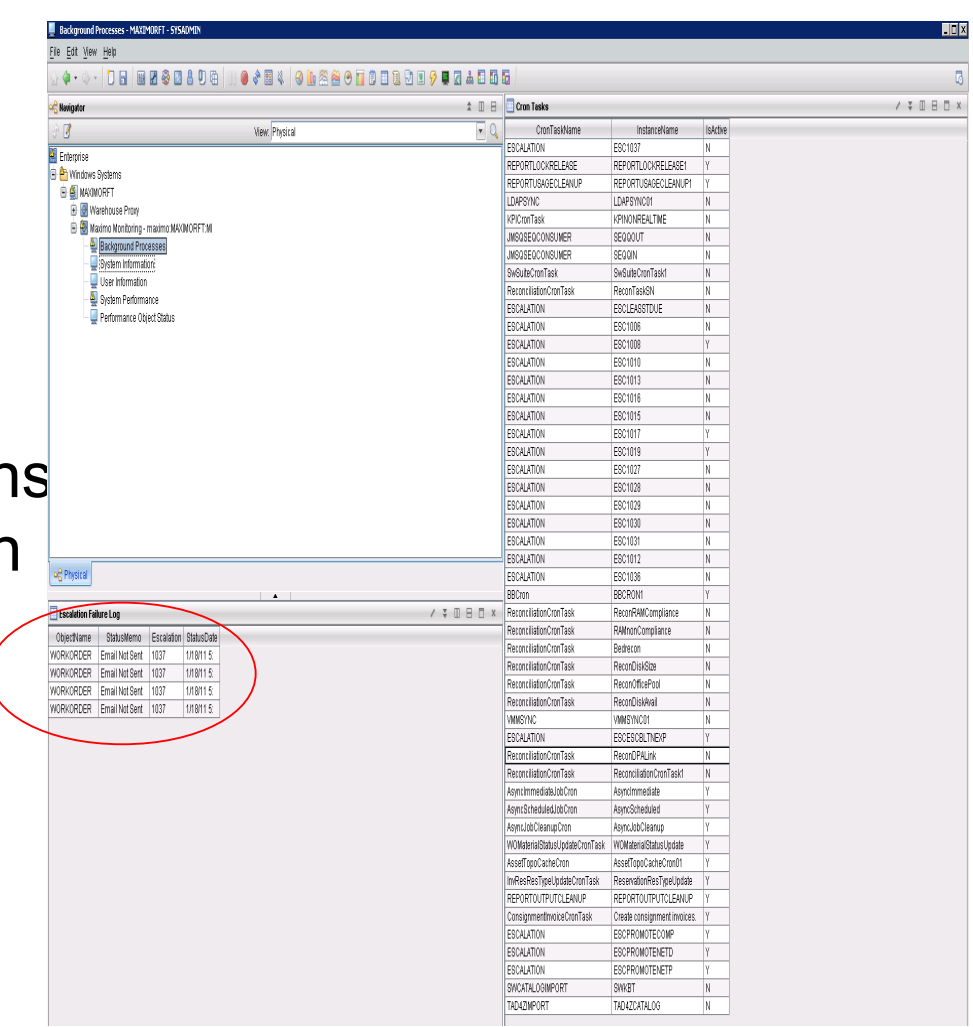

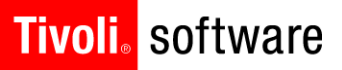

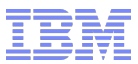

# Install and Configuration **Considerations**

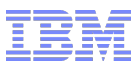

## **Confirm ITM Setup**

- Can you connect via TEMS?
- Can you deploy agents?
- **If** Is your version of ITM supported?

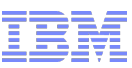

## Configuring Maximo Monitoring Agent

- Can run over HTTP or **HTTPS**
- User needs to be able to log in to read data, not write
- **Java Home Directory can** be anywhere spaces are not supported in the name
	- [c:\Program Files\Java60](file:///C:/Documents and Settings/Criselda dela Paz/Desktop/Suicide Event/Presentation File/../../../../../Program)  – not supported
	- c:\Progra~1\Java60 supported

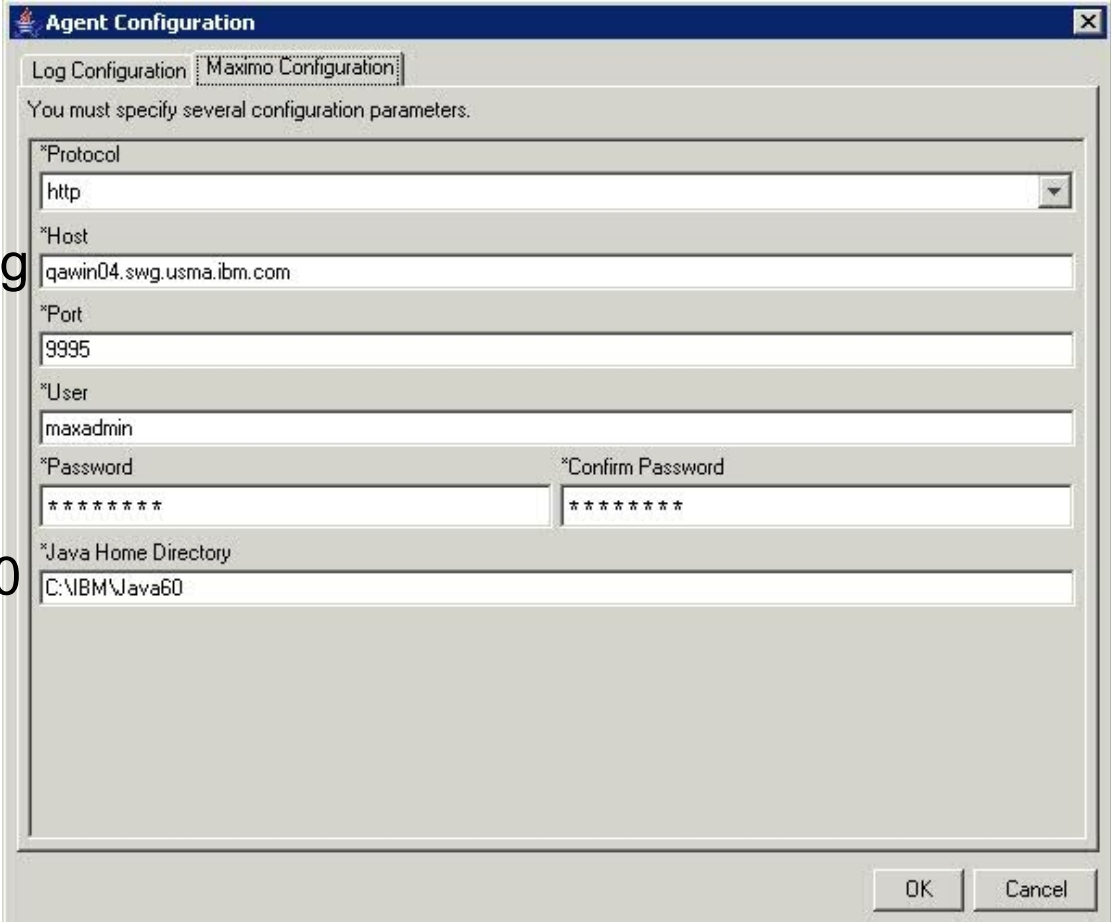

#### **Tivoli**, software

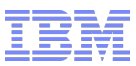

#### LDAP (Lightweight Directory Access Protocol) Support

- LDAP and Secure LDAP are supported but need additional configuration
- **The deployment descriptor (mboweb/web.xml) file needs to be edited**

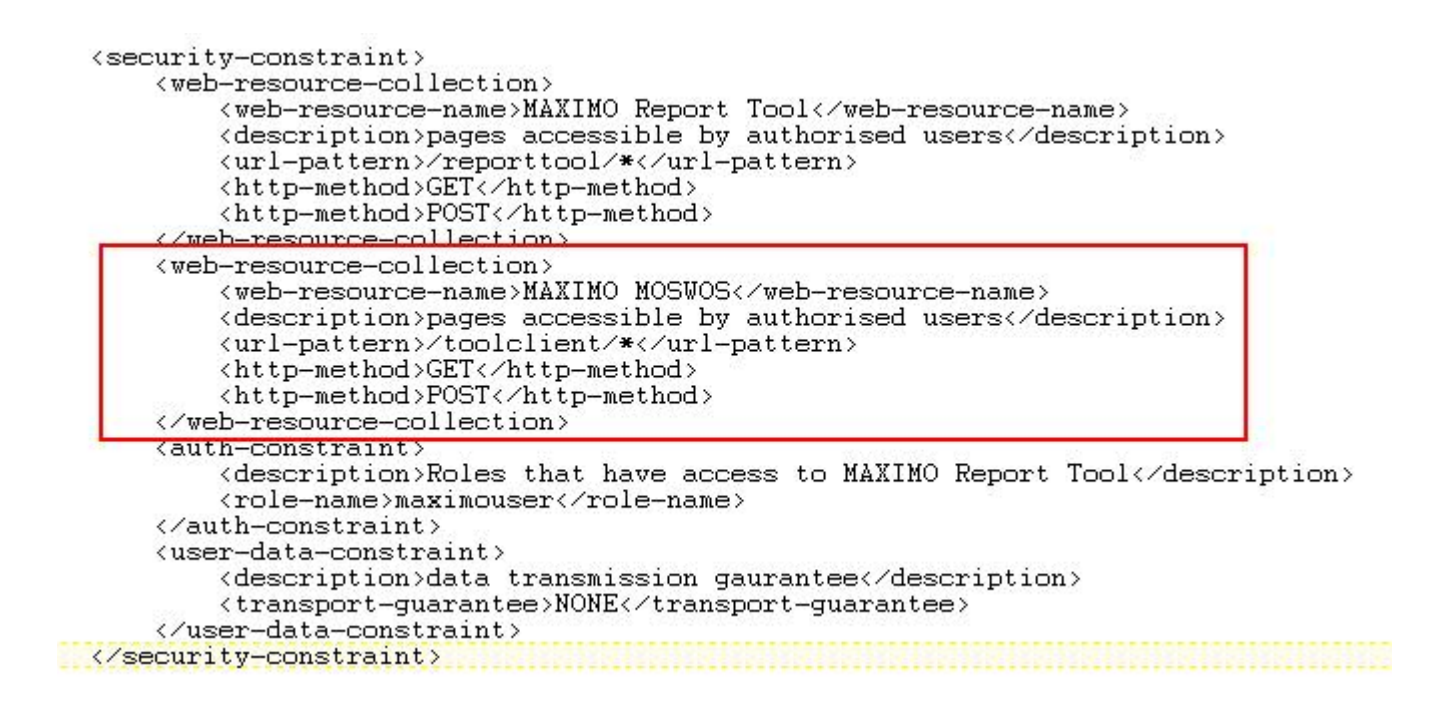

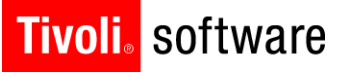

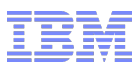

#### Troubleshooting and Logging

- Maximo Monitoring Agent is logger enabled – Specific to the agent
- All exceptions and errors are logged
- Logs are located under
	- <ITM\_HOME>\TMAITM6\logs\maximo

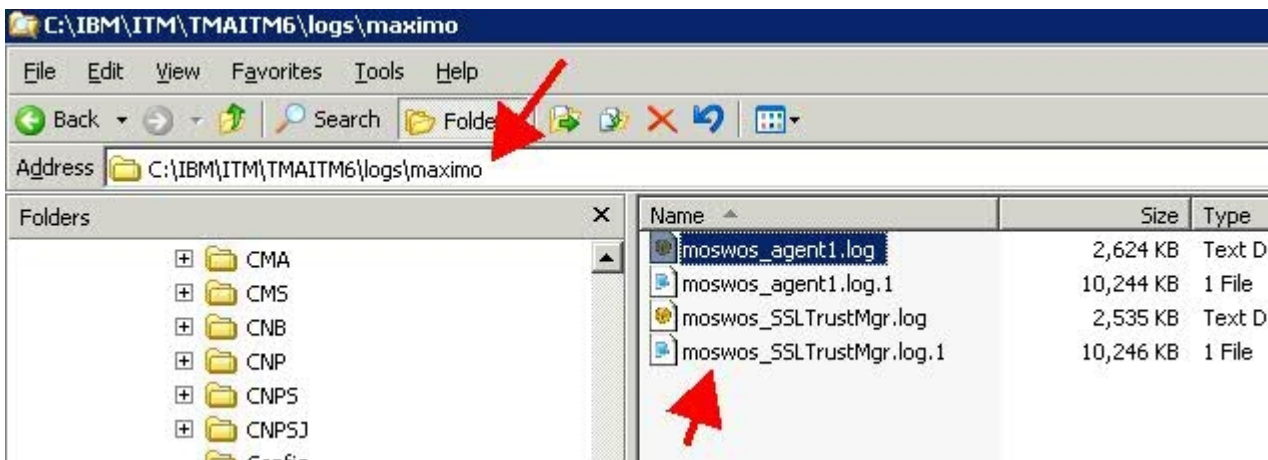

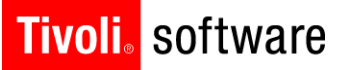

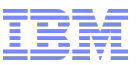

# Questions?